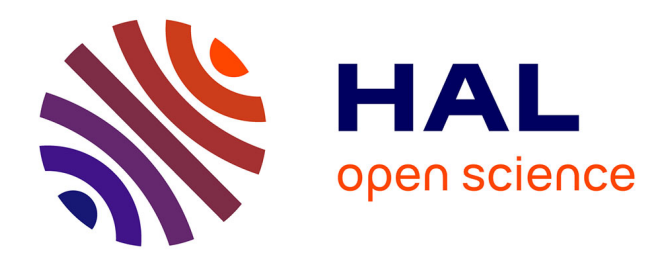

## **Representações de fluxos aéreos** Hervé Théry

### **To cite this version:**

Hervé Théry. Representações de fluxos aéreos. Geousp, espaço e tempo, 2015, 19 (1), pp.160-165. halshs-01202392

# **HAL Id: halshs-01202392 <https://shs.hal.science/halshs-01202392>**

Submitted on 20 Sep 2015

**HAL** is a multi-disciplinary open access archive for the deposit and dissemination of scientific research documents, whether they are published or not. The documents may come from teaching and research institutions in France or abroad, or from public or private research centers.

L'archive ouverte pluridisciplinaire **HAL**, est destinée au dépôt et à la diffusion de documents scientifiques de niveau recherche, publiés ou non, émanant des établissements d'enseignement et de recherche français ou étrangers, des laboratoires publics ou privés.

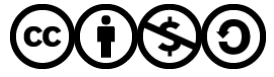

[Distributed under a Creative Commons Attribution - NonCommercial - ShareAlike 4.0 International](http://creativecommons.org/licenses/by-nc-sa/4.0/) [License](http://creativecommons.org/licenses/by-nc-sa/4.0/)

### Representações de fluxos aéreos

Publicado como "Representações de fluxos aéreos". *GEOUSP: Espaço e Tempo* (Online), [S.l.], v. 19, n. 1, p. 160-165, jul. 2015. ISSN 2179-0892, [http://www.revistas.usp.br/geousp/article/view/98642.](http://www.revistas.usp.br/geousp/article/view/98642)

O IBGE lançou em 2013[1](#page-1-0) a publicação *Ligações Aéreas 2010*, parte do projeto *Redes e fluxo do território*, em papel (ISBN 978-85-240-4286-7) e em CD-Rom (ISBN 978-85-240-4287- 4). A equipe<sup>[2](#page-1-1)</sup> coordenada por Claudio Stenner indica nas notas técnicas que "a partir de informações presentes no *Anuário do transporte aéreo 2010*, da Agência Nacional de Aviação Civil - ANAC, foi composta uma matriz de ligações origem-destino do transporte aéreo entre 135 cidades brasileiras com aeroportos, para o ano de 2010. Essa informação ficou restrita ao território nacional e aos voos regulares registrados na ANAC, e estão decompostos em transporte de passageiros e carga". Ao todo "a matriz é composta por 877 pares de ligações, perfazendo um total de 71 750 986 de passageiros transportados e mais 434 mil toneladas de carga" [...] também foram levados em conta os dados históricos disponibilizados on-line pela ANAC desde 1972".

Como o IBGE tem a elegância de pôr à disposição dos usuários os dados elaborados para o trabalho, foi utilizada a base de dados depositada em formato Excel no site do Instituto<sup>[3](#page-1-2)</sup> para tentar representações diferentes daquelas – bem expressivas – presentes no trabalho, usando a liberdade acadêmica para fugir dos padrões cartográficos do organismo oficial e um recurso muito provavelmente ausente da caixa de ferramentas da equipe, o software francês *cartes et Données[4](#page-1-3)* .

O mapa (figura 1) produzido pela opção "fluxos" do software a partir dos custos de viagem (a imagem produzida com os tempos de viagem é muito similar) dá uma imagem sintética que destaca bem as ligações densas e de baixo custo entre as cidades litorâneas (em verde), completado por um eixo na direção noroeste. As regiões periféricas, ao contrário, são marcadas por ligações muito mais caras (cores salmão e vinho no mapa), em boa parte escondidas atrás dos fluxos verdes, consequência negativa do lado sintético –877 pares de ligações numa única imagem – mas complexo da imagem.

Uma saída pode ser encontrada aplicando filtros aos dados, seja de custo, seja de origem geográfica dos fluxos. A figura 2 seleciona os eixos onde as passagens são mais baratas, reforçando o que aparecia na figura 1, e os mais caros que saem do oeste da Amazônia (especialmente de Tabatinga) ou do extremo Sul (especialmente de Pelotas).

A figura 3 foi produzida juntando (no software gráfico Adobe Illustrator) numa única imagem os mapas obtidos filtrando os dados por cidade de origem, usando para todas a mesma discretização dos custos entre os mais baratos (em verde) até os mais proibitivos (em

<span id="page-1-0"></span> $\frac{1}{1}$ [http://censo2010.ibge.gov.br/noticias-censo?busca=1&id=1&idnoticia=2384&t=ligacoes-aereas-2010-conexao](http://censo2010.ibge.gov.br/noticias-censo?busca=1&id=1&idnoticia=2384&t=ligacoes-aereas-2010-conexao-seis-cidades-sao-paulo-absorve-25-transporte-passageiros&view=noticia)[seis-cidades-sao-paulo-absorve-25-transporte-passageiros&view=noticia](http://censo2010.ibge.gov.br/noticias-censo?busca=1&id=1&idnoticia=2384&t=ligacoes-aereas-2010-conexao-seis-cidades-sao-paulo-absorve-25-transporte-passageiros&view=noticia)

<span id="page-1-1"></span><sup>2</sup> Adma Haman Figueiredo, Claudio Stenner, Cleber de Azevedo Fernandes, Schaiane Nogueira Ouverney Barroso, Paulo Wagner Teixeira Marques, Ronaldo Cerqueira Carvalho, Marcus Vinicius Siqueira de Oliveira (Estagiário), Tuani Cristina Lima de Souza (Estagiária), Marcele Borges dos Santos (Estagiária), Celso Guilherme de Souza Silva (Estagiário), Geovanna Vera Cruz Porto Batista (Estagiária).

<span id="page-1-2"></span><sup>3</sup> [ftp://geoftp.ibge.gov.br/redes\\_e\\_fluxos\\_do\\_territorio/ligacoes\\_aereas/bases\\_de\\_dados/xls/,](ftp://geoftp.ibge.gov.br/redes_e_fluxos_do_territorio/ligacoes_aereas/bases_de_dados/xls/) de onde se pode baixar também – gratuitamente – o trabalho em formato .pdf

<span id="page-1-3"></span>Apresentado no site <http://www.articque.com/solutions/cartes-et-donnees/> (em francês) ou <http://www.articque.com/language/en/> (em inglês). O programa *GéoCampus* permite acesso a este software profissional normalmente vendido por 2 680 Euros. (9 250 Reais) gratuitamente para estudantes e com preço fortemente reduzido para pesquisadores e professores: <http://www.articque.com/geocampus/> ou <http://www.articque.com/geocampus-en/>

vermelho). Aparecem então semelhanças entre as figuras criadas pelas setas divergentes de cidades vizinhas, "famílias" que a figura 4 organiza por região já que o fator principal que rege a sua forma parece ser a sua localização, apesar de todas ser sutilmente diferentes em função de suas peculiaridades.

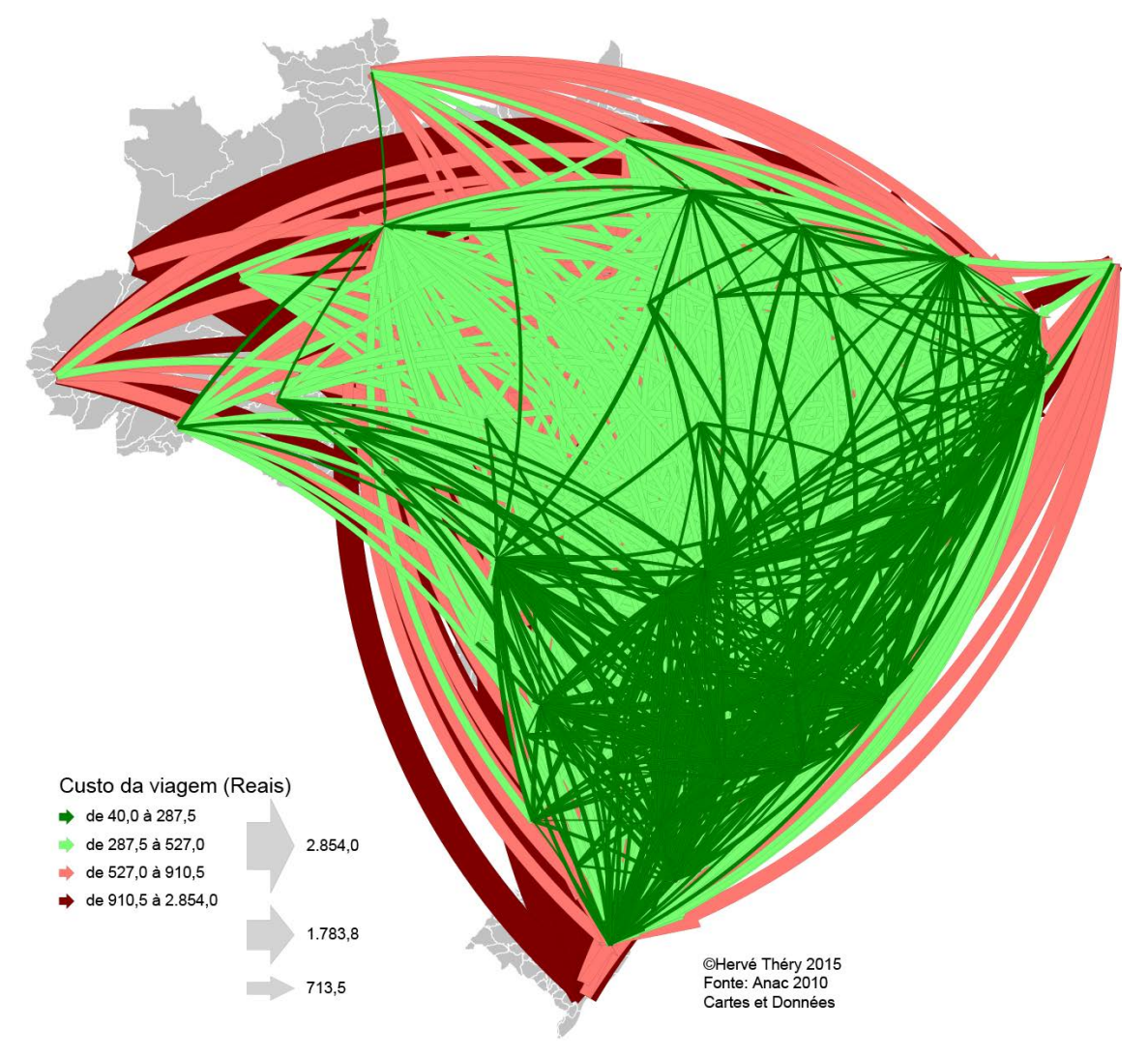

### **Figura 1 Fluxos aéreos em 2010, visão global**

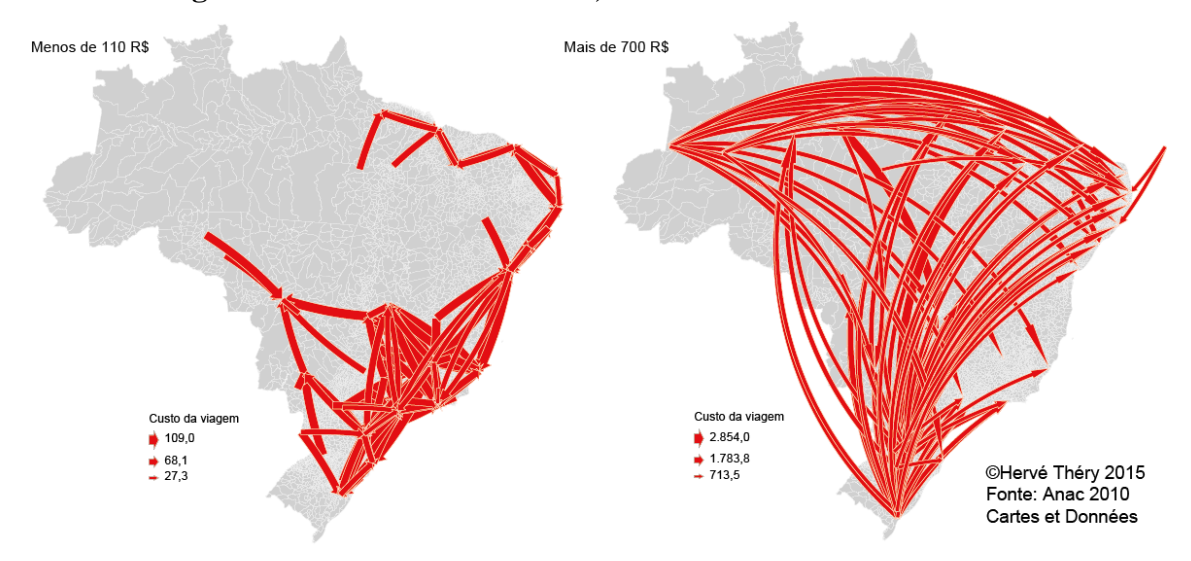

**Figura 2 Fluxos aéreos em 2010, os mais baratos e os mais caros**

**Figura 3 Fluxos aéreos em 2010, visão diferenciada por cidade**

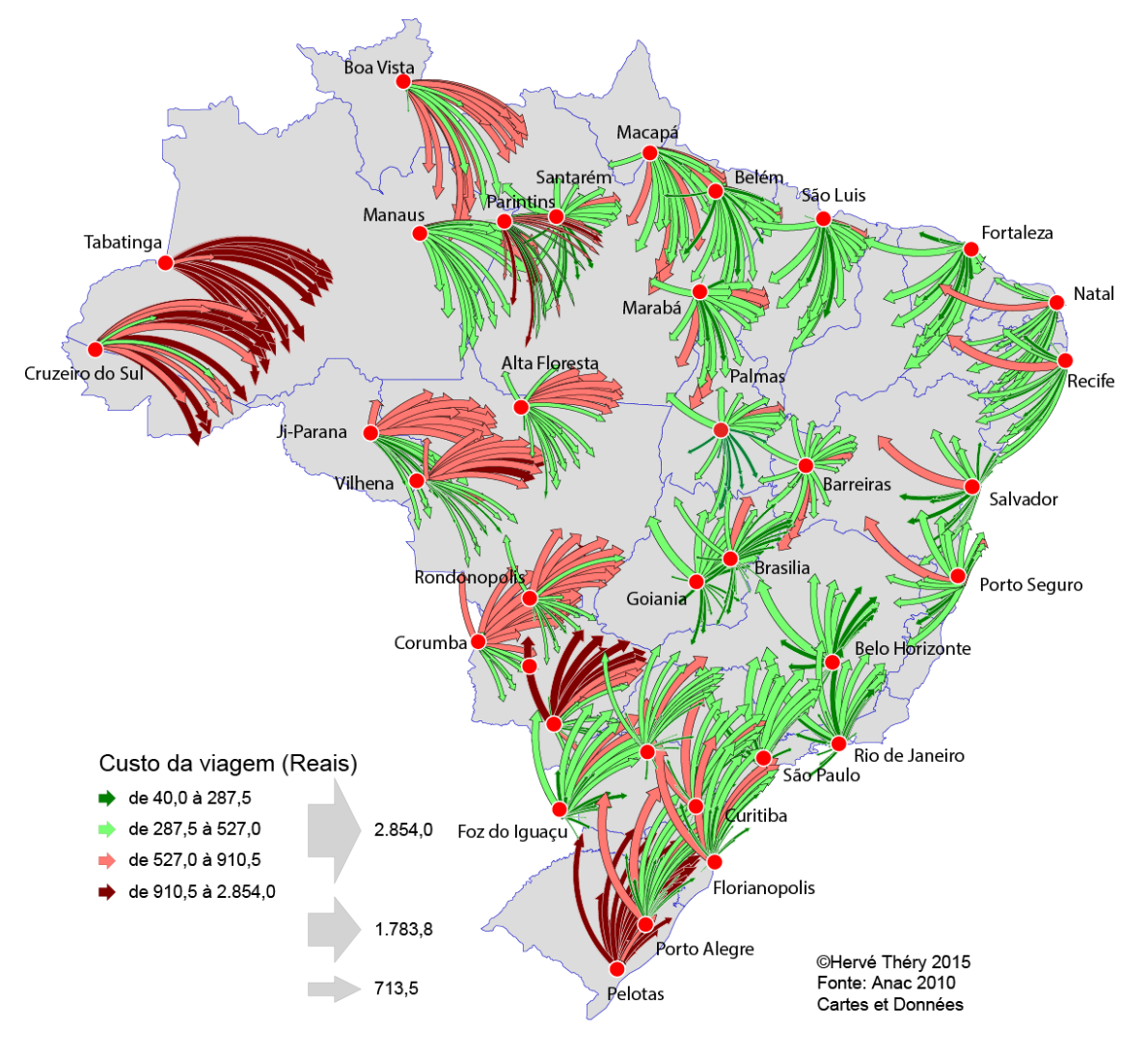

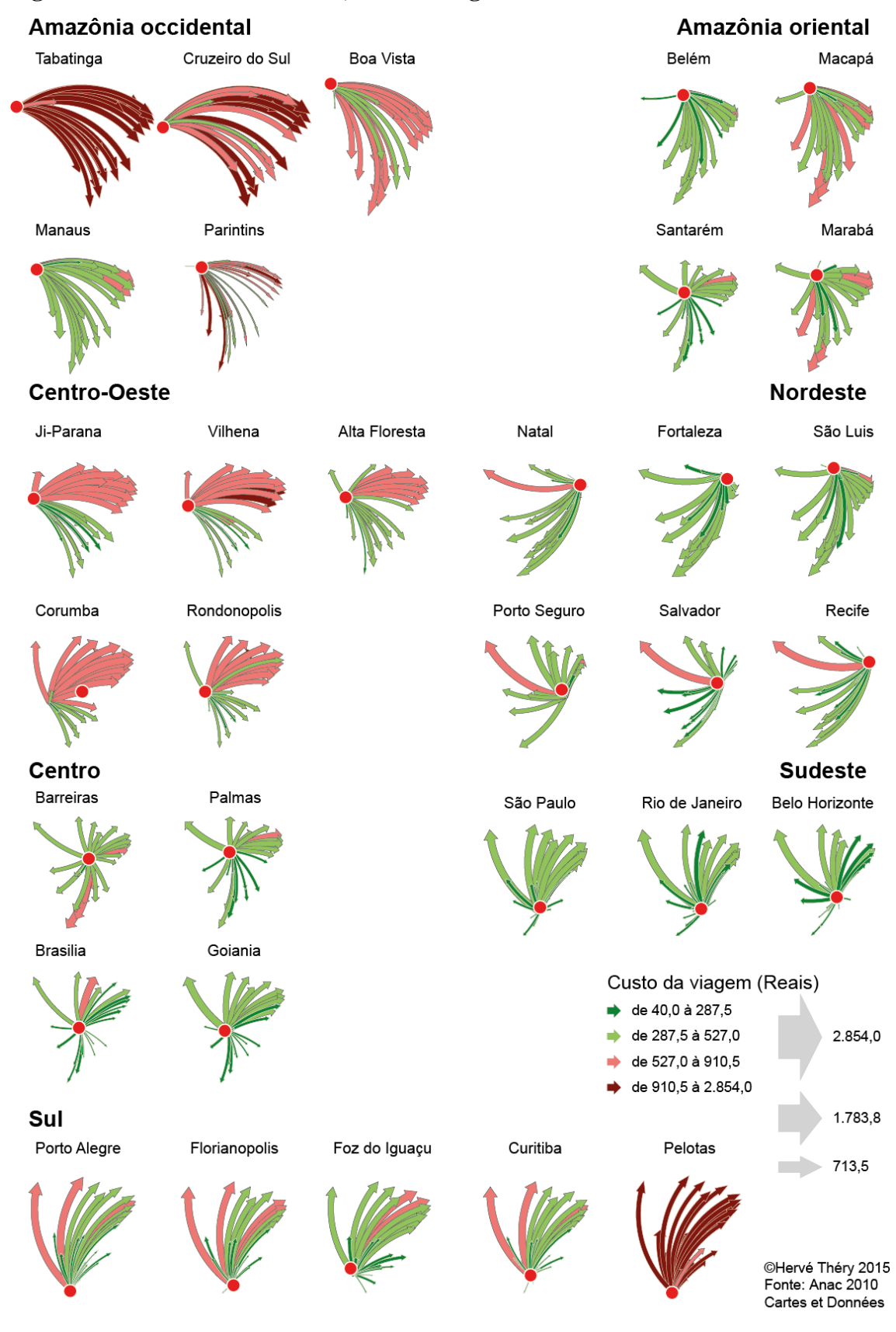

#### **Figura 4 Fluxos aéreos em 2010, famílias regionais de formas**

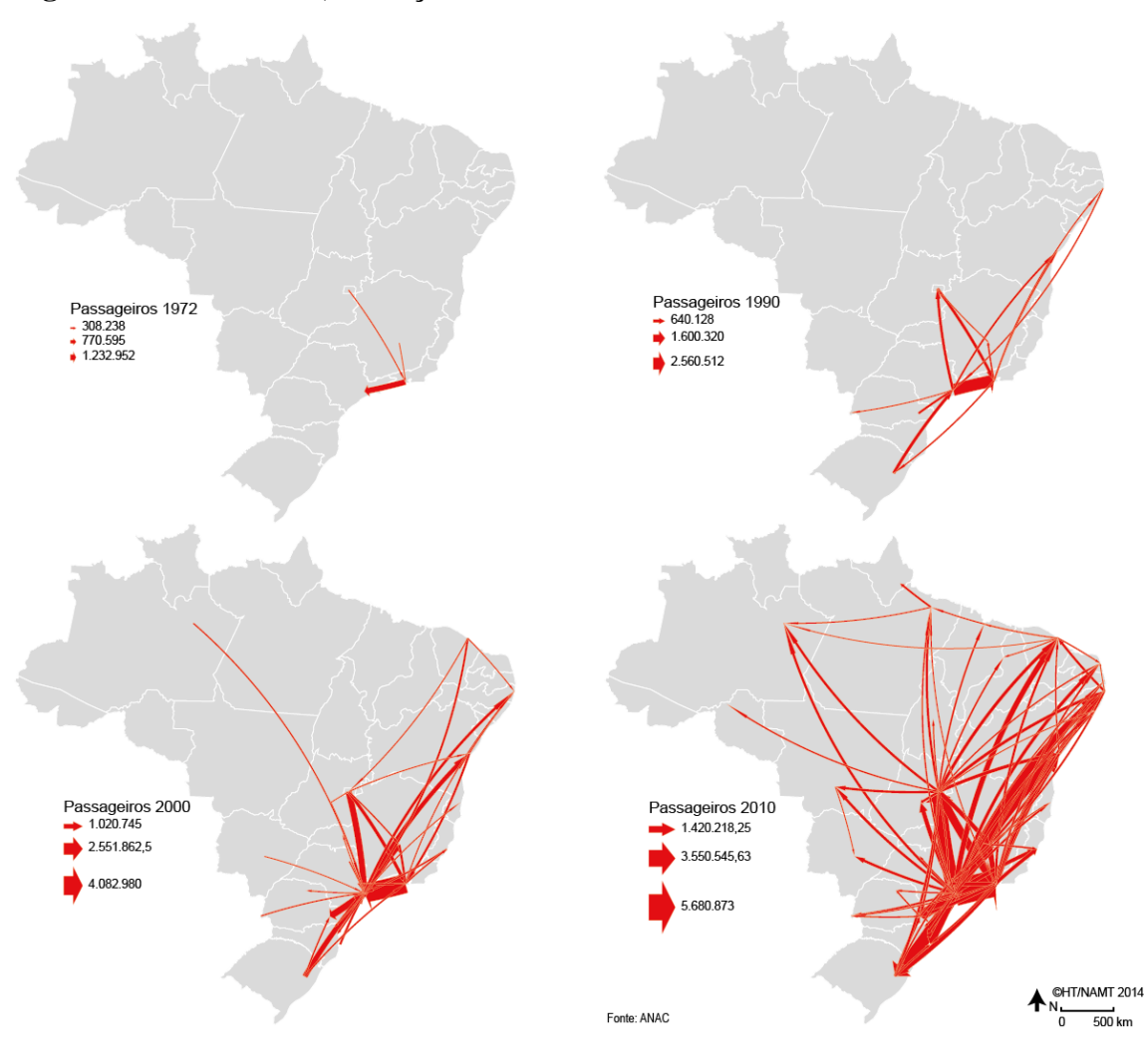

### **Figura 5 Fluxos aéreos, evolução entre 1972 e 2010**

Finalmente a figura 5 mostra que a complexidade da rede atual é fruto de uma evolução que a fez passar de um embrião – principalmente a "ponte aérea" Rio de Janeiro – São Paulo – até uma cobertura relativamente completa – apesar de desigual – do território nacional. Para entender como e porque, e comparar com o caso europeu, remetemos o leitor à bibliografia citada abaixo.

Hervé Théry

Directeur de recherche au CNRS-Creda

Professor visitante na Universidade de São Paulo (USP)

#### **Bibliografia**

Grasland, L. e Théry, H., « La généralisation des transports aériens en Europe : saturation du centre et redéploiement vers la périphérie », pp. 40-42, n° 94/3, Mappemonde, Montpellier 1994, redéploiement vers la périphérie », pp. 40-42, n° 94/3, *Mappemonde*, Montpellier 1994, <http://www.mgm.fr/PUB/Mappemonde/M394/FLUXAERIEN.pdf>

Pereira, A. P. Camilo, *Asas da centralidade em céus conhecidos: a dinâmica empresarial do setor de transporte aéreo no território brasileiro*, [Tese de Doutorado,](http://www.teses.usp.br/index.php?option=com_jumi&fileid=12&Itemid=77&lang=pt-br) USP 2014, orientadora Sandra Lencioni, <http://www.teses.usp.br/teses/disponiveis/8/8136/tde-06052015-145214/>

Théry, H., "Os transportes aéreos no Brasil, ou as asas da centralidade", *Mercator*, Fortaleza, ano 2, n° 3, 2003, pp 19-29,<http://www.mercator.ufc.br/index.php/mercator/article/view/160/128>